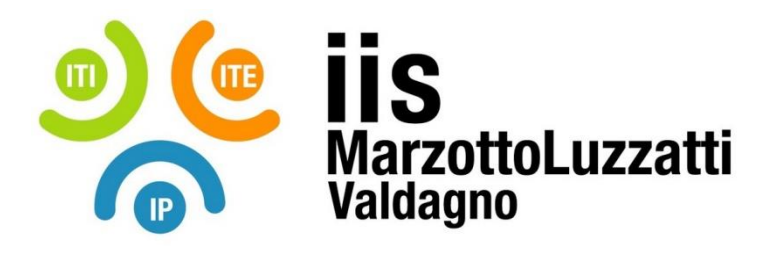

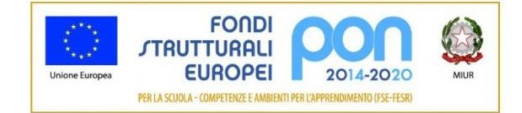

## **PROGRAMMA EFFETTIVAMENTE SVOLTO**

**Anno Scolastico 2021 / 2022**

**Classe/Sede**: 1AGARA SEDE IP

**Docente**: Grigolato Antonio **Codocente (ITP)**: Vezio Michele

**Materia insegnata**: Tecnologie dell'informazione e della comunicazione

**Testi adottati**: APPLIWARE di Paolo Camagni e Riccardo Nikolassy , Casa editrice: HOEPLI, ISBN: 9788820396381

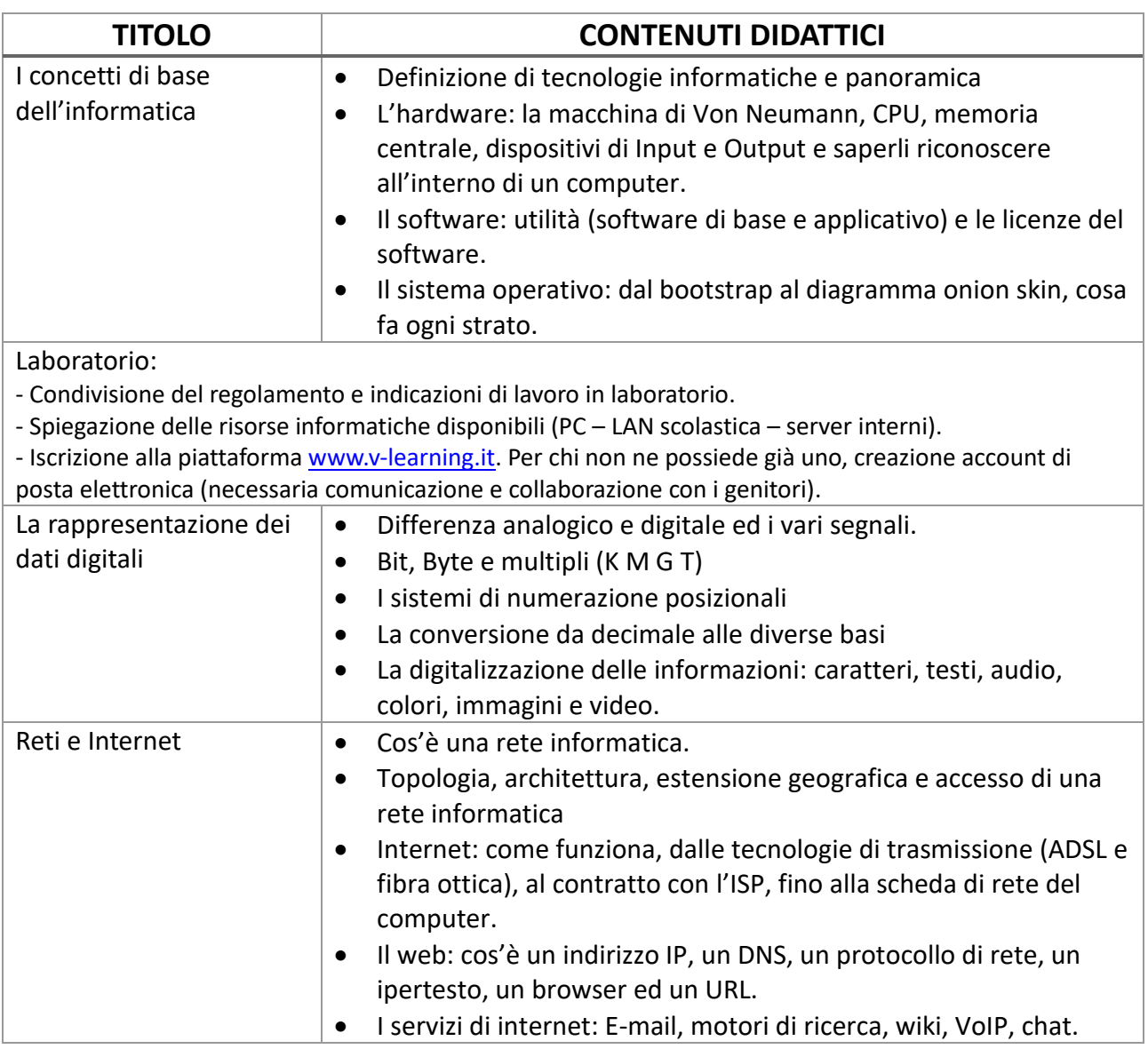

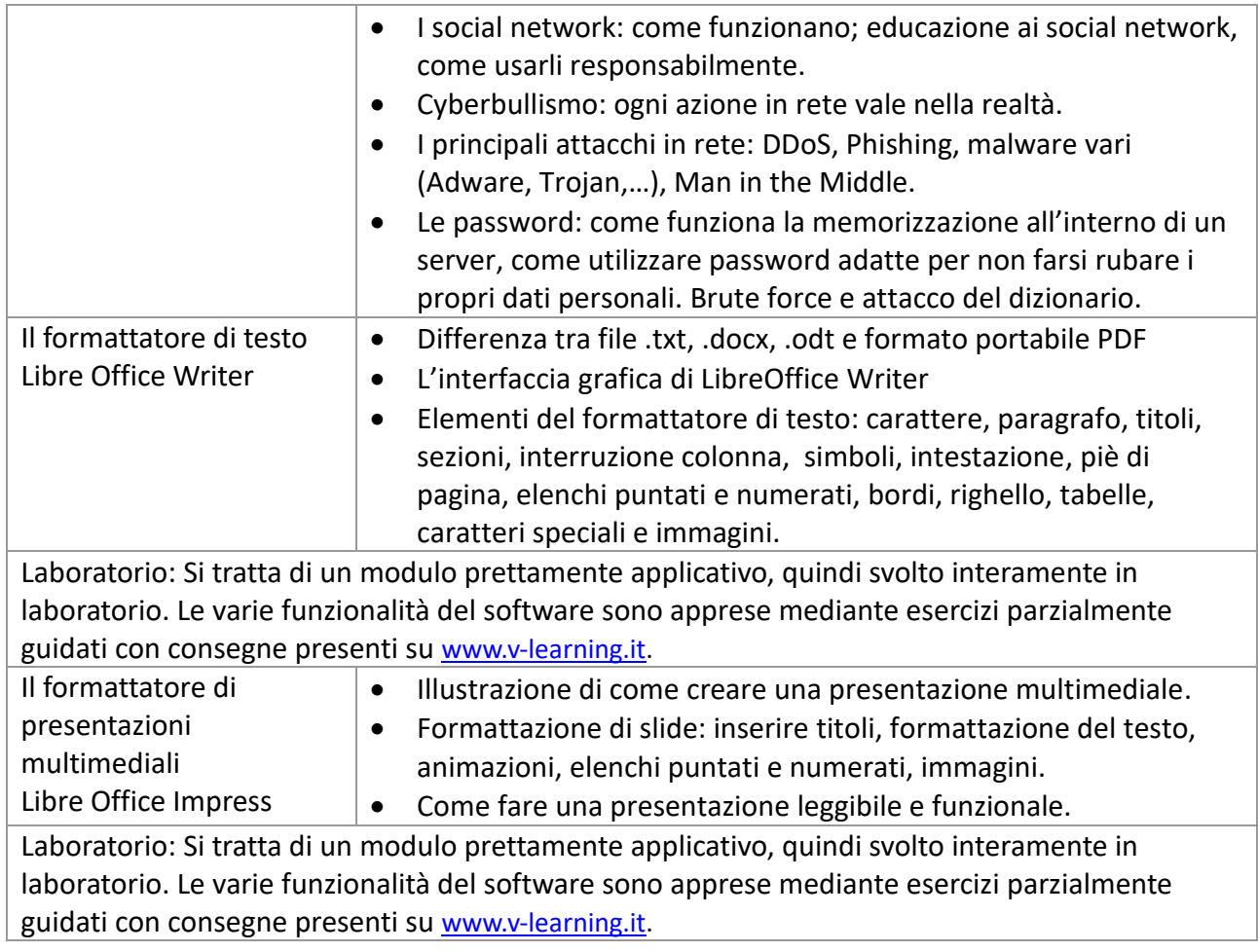

Valdagno, \_\_\_\_\_\_\_\_\_\_\_\_\_\_\_

*Firma degli studenti Firma dei Docenti rappresentanti di classe*

\_\_\_\_\_\_\_\_\_\_\_\_\_\_\_\_\_\_\_\_\_\_\_ \_\_\_\_\_\_\_\_\_\_\_\_\_\_\_\_\_\_\_\_\_\_\_

\_\_\_\_\_\_\_\_\_\_\_\_\_\_\_\_\_\_\_\_\_\_\_ \_\_\_\_\_\_\_\_\_\_\_\_\_\_\_\_\_\_\_\_\_\_\_